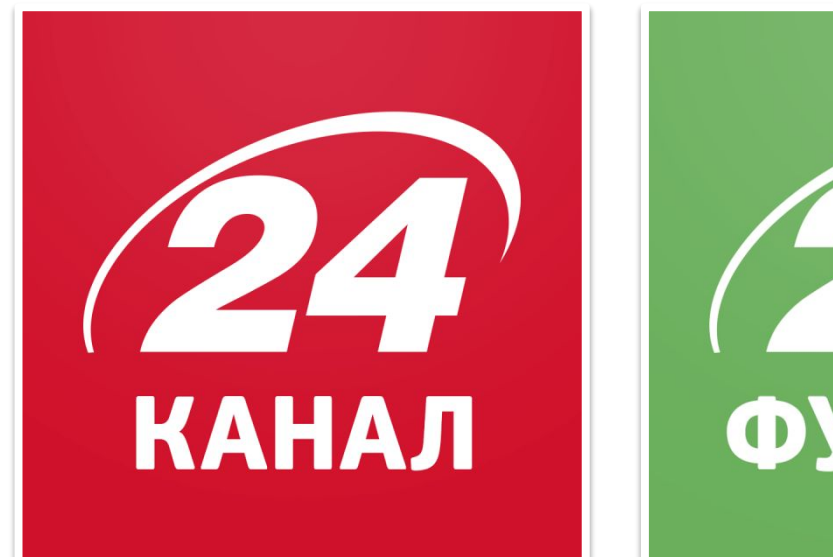

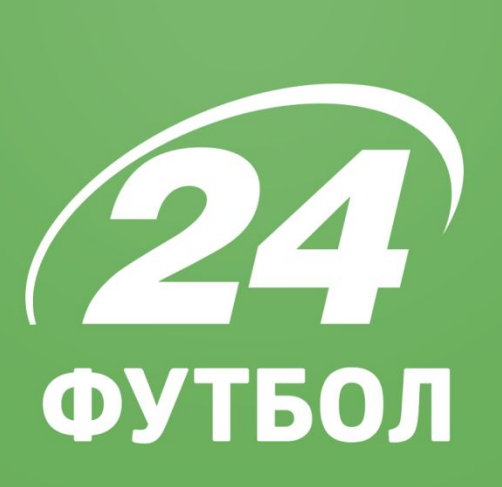

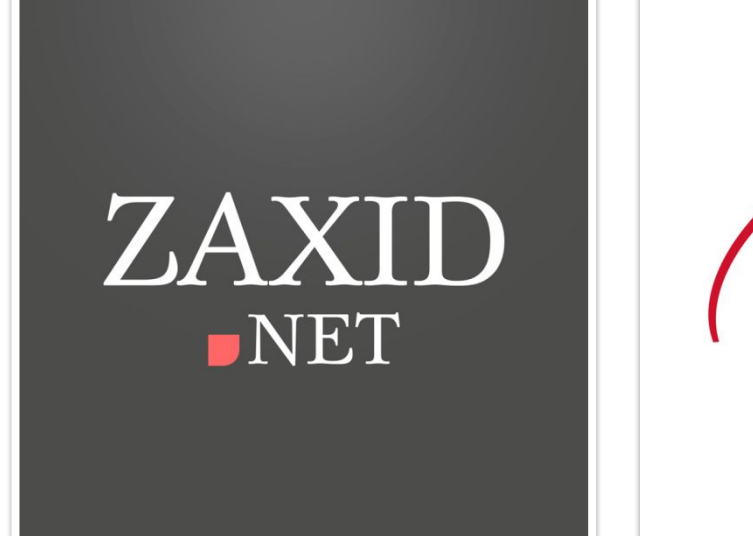

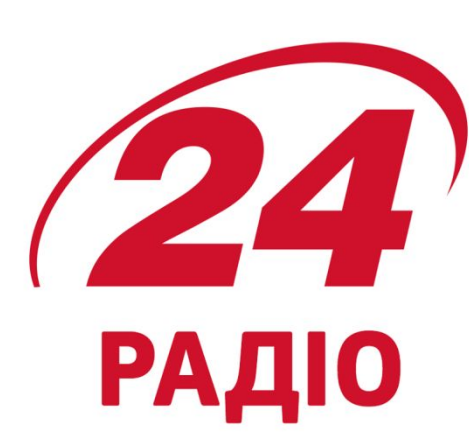

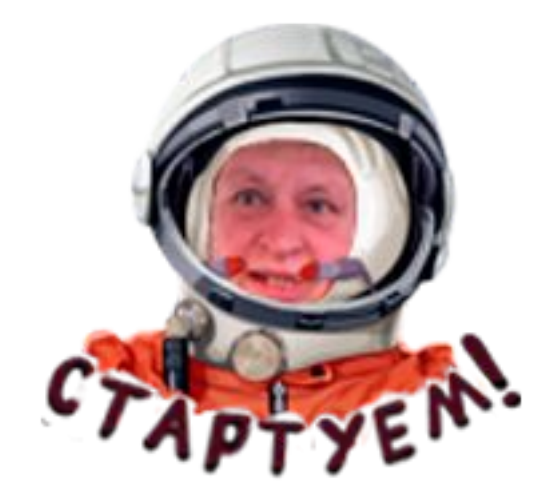

# **5 ГОЛОВНИХ СКЛАДОВИХ УСПІШНОГО ПОСТУ**

▪ SMM 24

**Ось 5 головних складових успішного посту:**

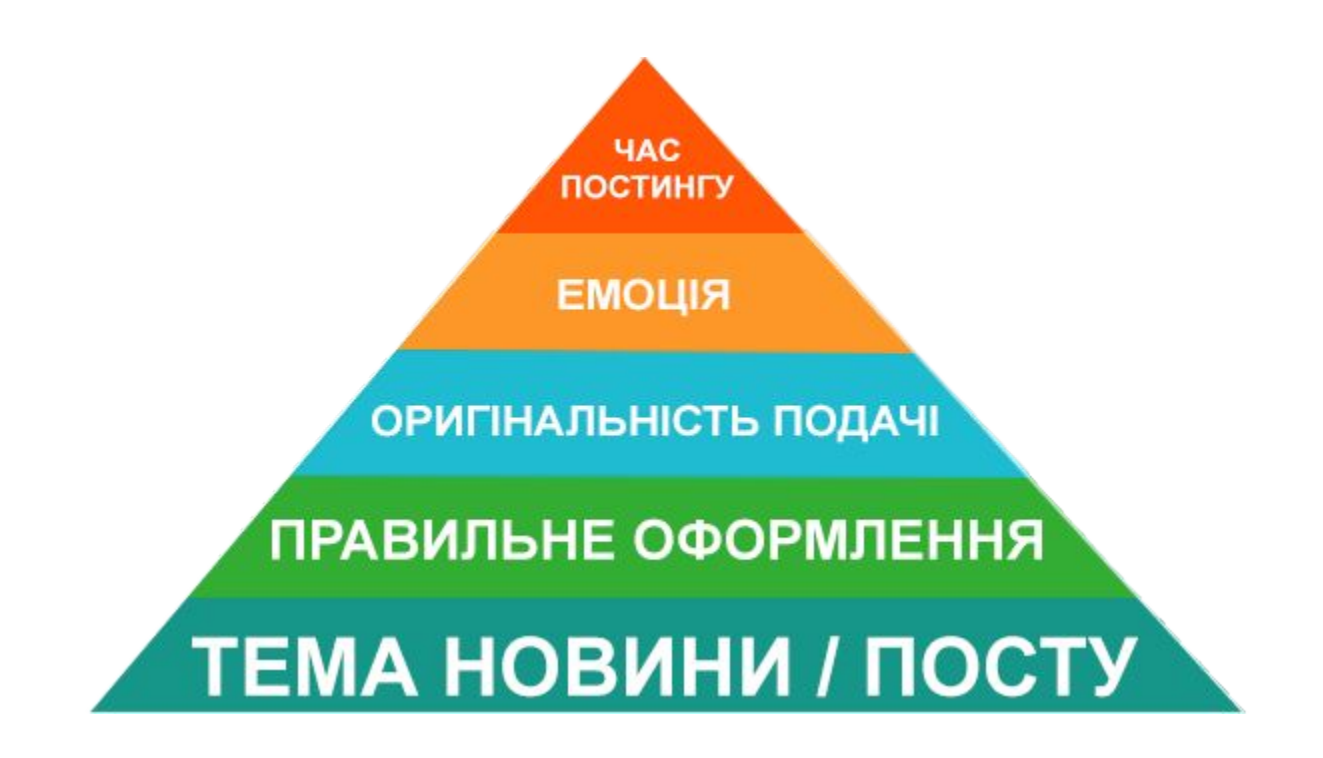

# **ТЕМА НОВИНИ / ПОСТУ**

### **ТЕМА НОВИНИ / ПОСТУ**

*Лайки і трафік* дають резонансі теми новин і пости до них. Зазвичай успішний пост практично неможливо запланувати, тому важлива швидкість реакції.

#### *Заворушення у центрі Києва. Савченко поцілувалась з Путіним. Янукович заявив, що на Майдані стріляли рептилоїди*.

Бажаний пріоритет постам, де йдеться *про Україну та українські реалії.* Закордонні новини (не беру до уваги футбол – то окрема тема) зазвичай дратують користувача українського FB, особливо якщо у цей час в Україні відбувається щось цікаве.

**АЛЕ!** Дуже пильнуйте новини з Росії. Український FB живе тим, що відбувається на Росії. Особливо добре у Facebook йдуть якісь курйози політичні (російський політик щось сказав таке чи обмовився, росіян знову чимось нагодували, з предметів для того не пристосованих, якийсь випадок смішний з Путіним/Медведєвим/Лавровим тощо). Пам'ятайте про це.

### **ТЕМА НОВИНИ / ПОСТУ**

#### **(що робити, якщо вчасно не дали важливу новину)**

Якщо сталось щось резонансе, а ви не подали цієї новини вчасно – пробуйте знайти якісь подробиці того, що трапилось і вже базуючись на цій інформації робіть новину і пости до неї. Якщо ви, наприклад, даєте відео, де горить телеканал «Інтер» через 10 годин після того, як все загасили і ніхто не постраждав – ефективність такого посту дуже невисока. Проте є винятки.

Якщо, наприклад, з'явилось ефектне відео з дрону, де видно як горить «Інтер» - це вже щось. Подайте його у стилі «відео пожежі у будівлі «Інтера», який відчайдух зняв з безпілотника» - на такому матеріалі можна підняти трошки трафіку.

**ВАЖЛИВО!** Чим оперативніше ви даєте новину – тим більше трафіку і лайків. Це основа основ. Завжди ваш, КЕП  $\odot$ 

# **ПРАВИЛЬНЕ ОФОРМЛЕННЯ**

**ПРАВИЛЬНЕ ОФОРМЛЕННЯ** (розмір та формат картинок)

# **ВАЖЛИВО!**

# **Розмір картинки для посту на FB 900 на 506 пікселів**

Це ідеальний розмір не тільки для Facebook, а й для інших соцмереж.

# **Формат картинки тільки .png, а не .jpeg**

Коли ви використовуєте .jpeg – деякі кольори з палітри при загрузці на Facebook дуже втрачають у якості.

### **ПРАВИЛЬНЕ ОФОРМЛЕННЯ** (логотип)

Дуже бажано, щоб логотип був у одному і тому самому місці зображення (але це не є обов'язковим). **Обов'язкова умова** - він має завжди бути одного розміру. Уникайте того, щоб на одному зображенні він був на половину фото, а на іншому ледь помітним.

Приклади:

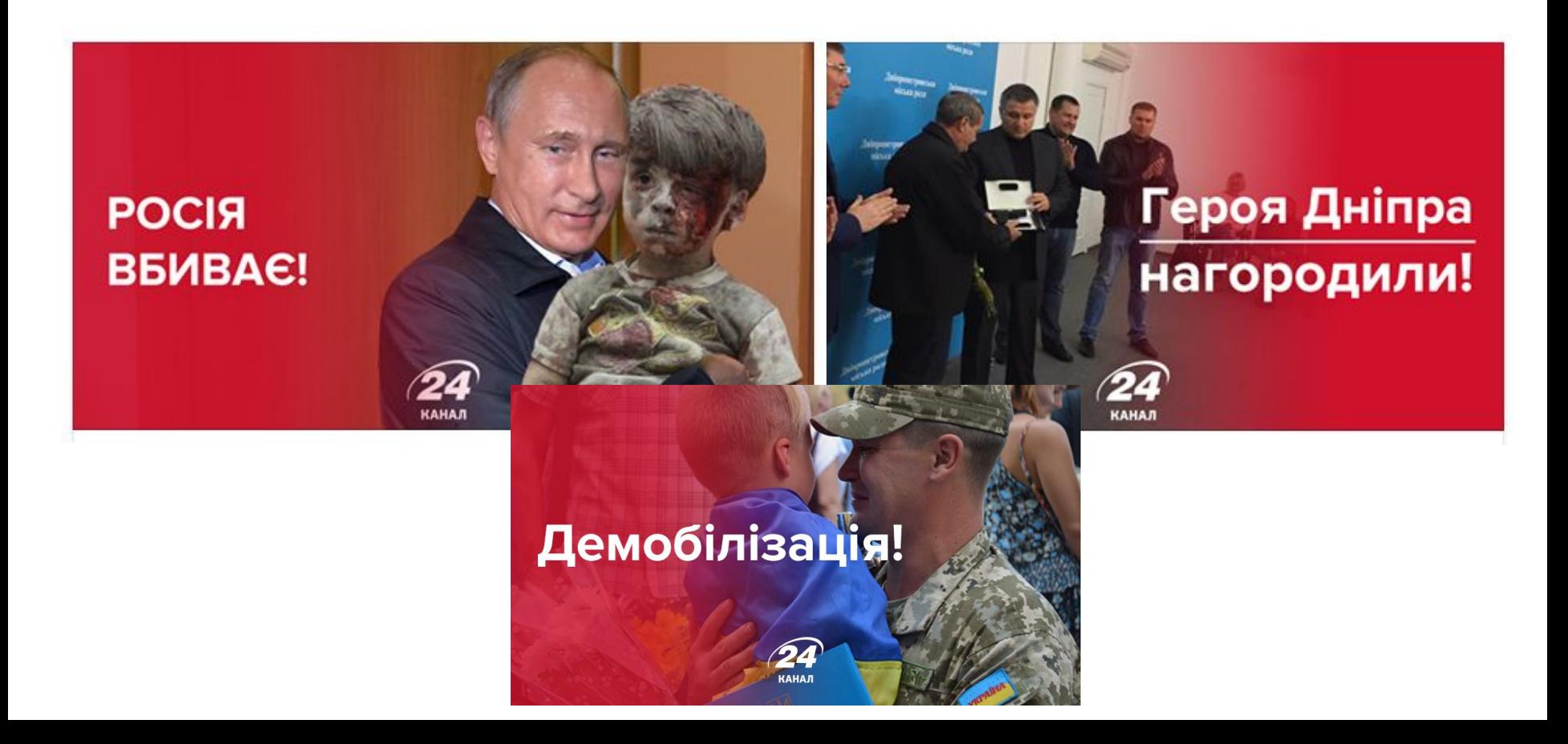

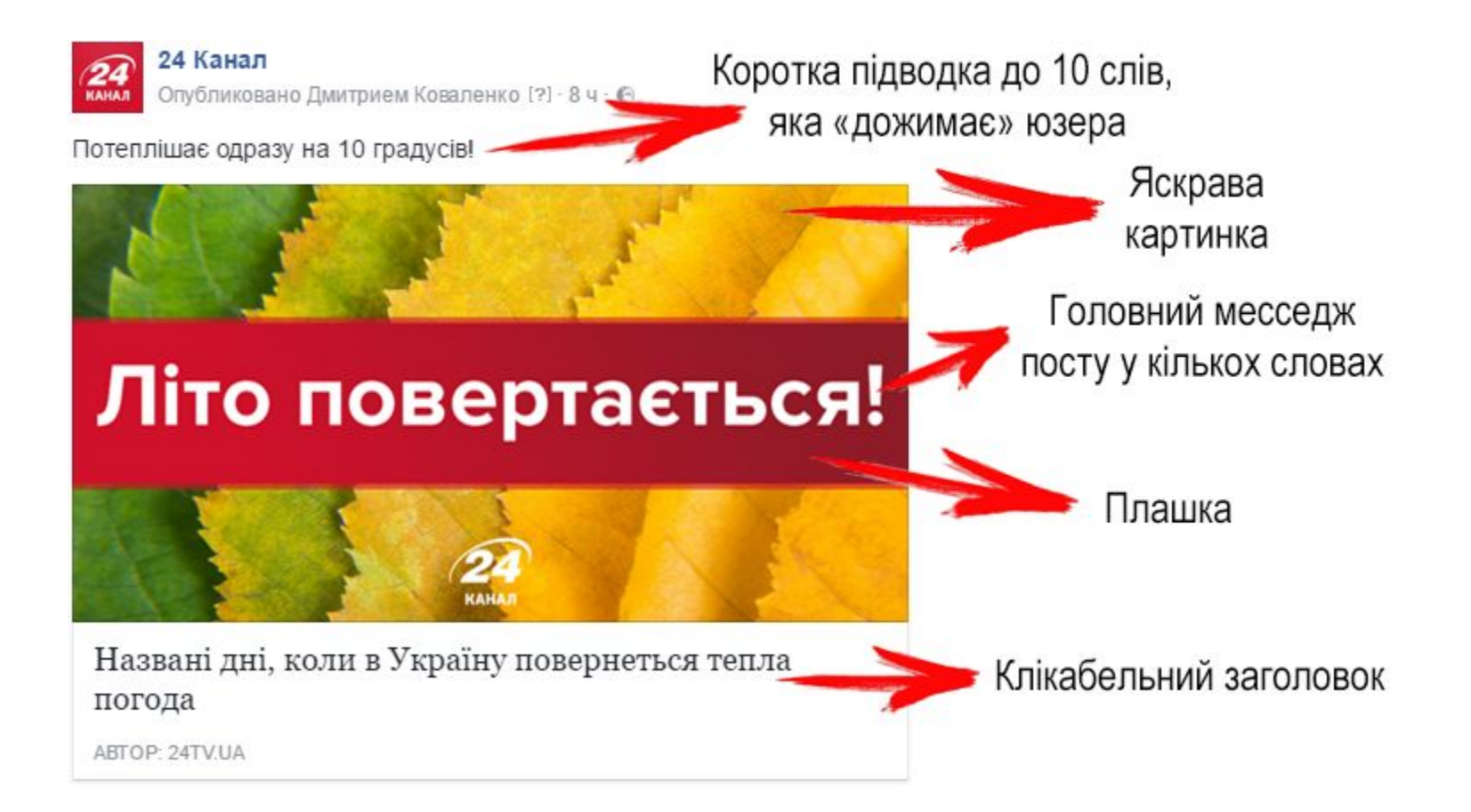

- **• Яскрава картинка.** Це не повинно бути стерильне зображення з гугла. Яскраві кольори, нестандартно побудований кадр, емоційне забарвлення фото. Шукайте прикольні фотки, за які «чіпляється» око.
- **• Плашка.** Розробіть власний стиль плашок, які ви будете використовувати. Разом з дизайнером створіть штук п'ять варіантів оформлення посту у .psd-файлі фотошопу і використовуйте їх. Бажано, щоб на картинці був логотип, а плашки були у тих кольорах (зазвичай, це 1-2 кольори), які є брендовими кольорами для вашої сторінки/сайту.
- **• Головний месседж посту у кількох словах.** Тут все просто пишіть на плашці ключові слова посту. «Перемога!», «Відео», «Золото!», «Втрати» і т.д.

#### **SMM 24**  $\blacksquare$

### ПРАВИЛЬНЕ ОФОРМЛЕННЯ (загальний вигляд посту)

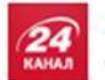

24 Канал

Опубликовано Дмитрием Коваленко (?) - 11 ч - ©

З'явилось відео трагічного інциденту у Дніпрі.

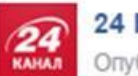

#### 24 Канал

Опубликовано Никитой Казаковым [?] - 20 сентября в 12:15 - ©

І це не жарт!

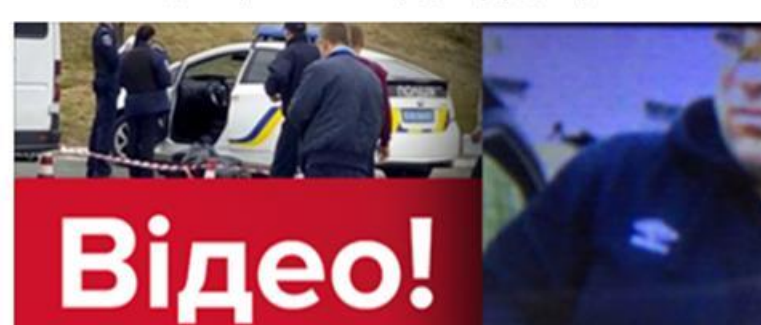

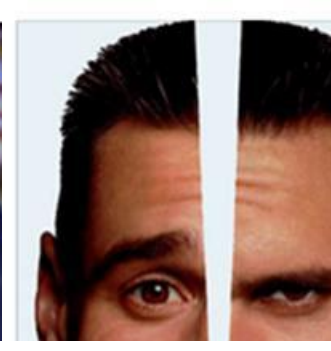

## Джим Керрі вбивця?

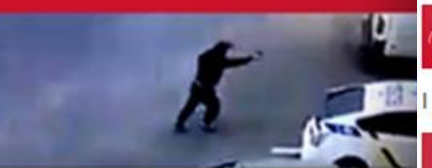

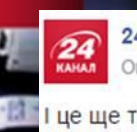

24 Канал Опубликовано Дмитрием Коваленко [?] - 22 сентября в 18:03 - ©

це ще тільки 22 вересня! Відео - за посиланням.

Відео вбивства поліцей

ABTOP: 24TV.UA

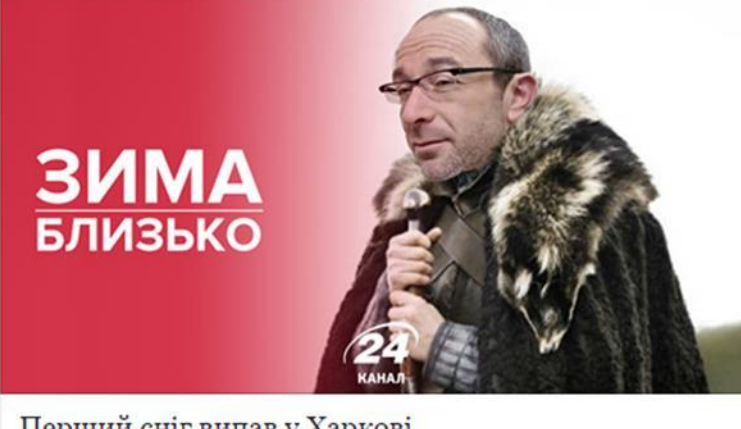

Перший сніг випав у Харкові ABTOP: 24TV.UA

оть у вбивстві

Ви можете використовувати – просто написи на картинках.

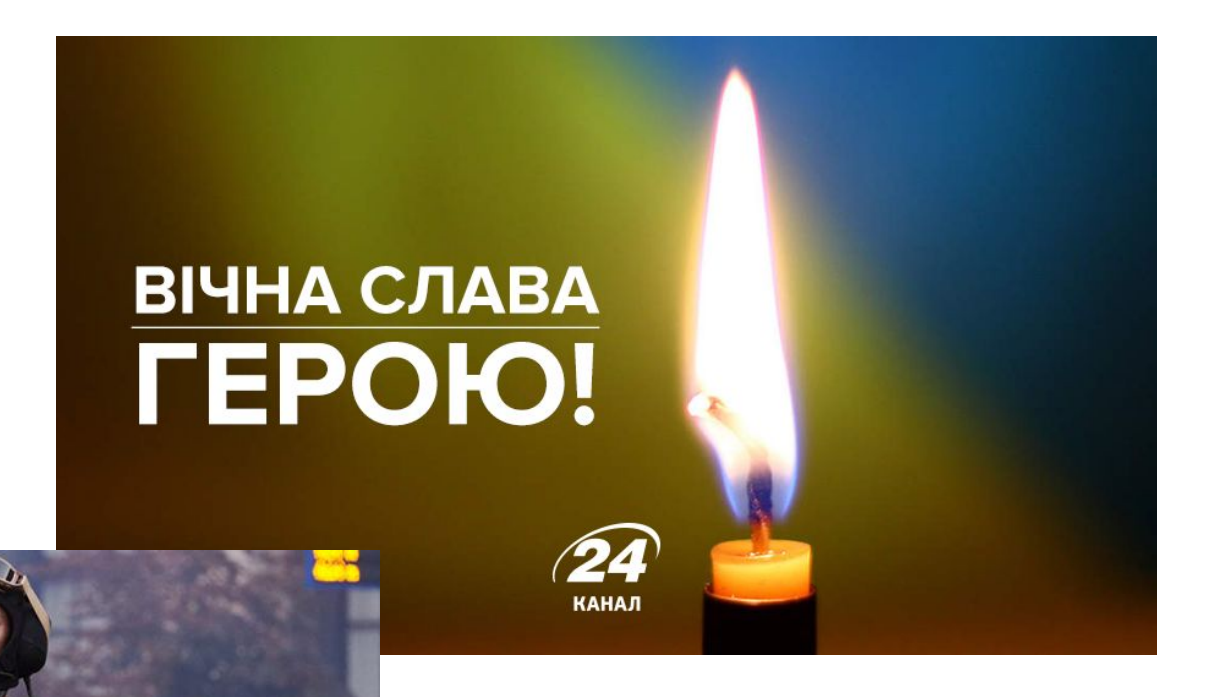

▪ SMM 24

# З ДНЕМ **TAHKICTA!**

Можете використовувати написи на плашці, які розробите самі або з дизайнером – головне, щоб вона виглядала красиво і містила кольори, які є брендовими кольорами вашого сайту.

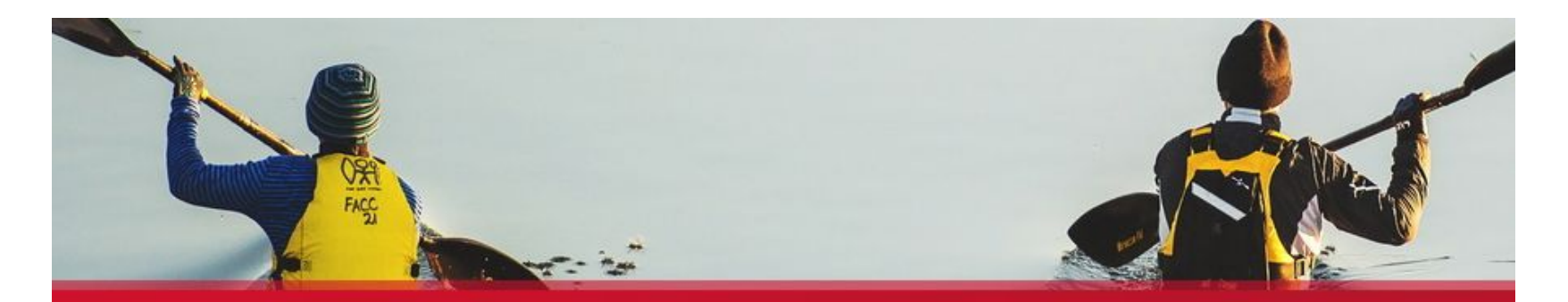

# **ЗОЛОТО | СРІБЛО!** + ПАРАЛІМПІЙСЬКИЙ РЕКОРД

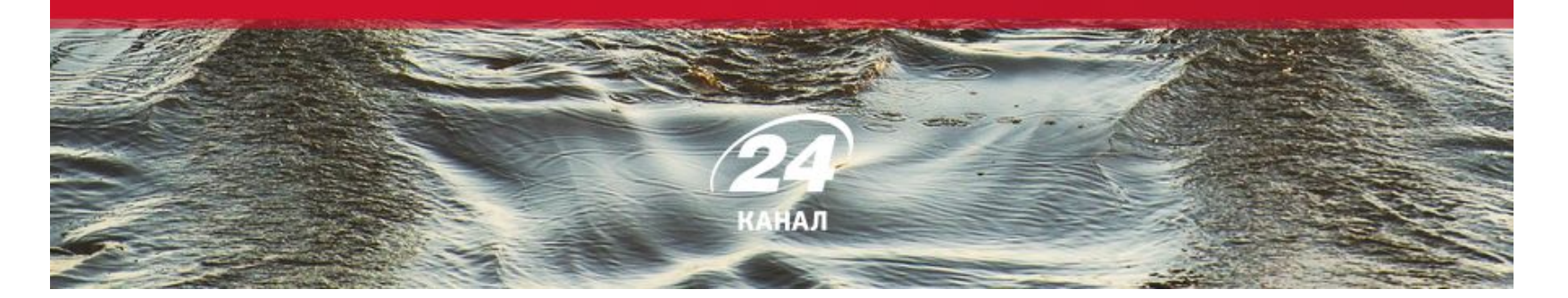

Крім цього можете використовувати колаж з кількох фото:

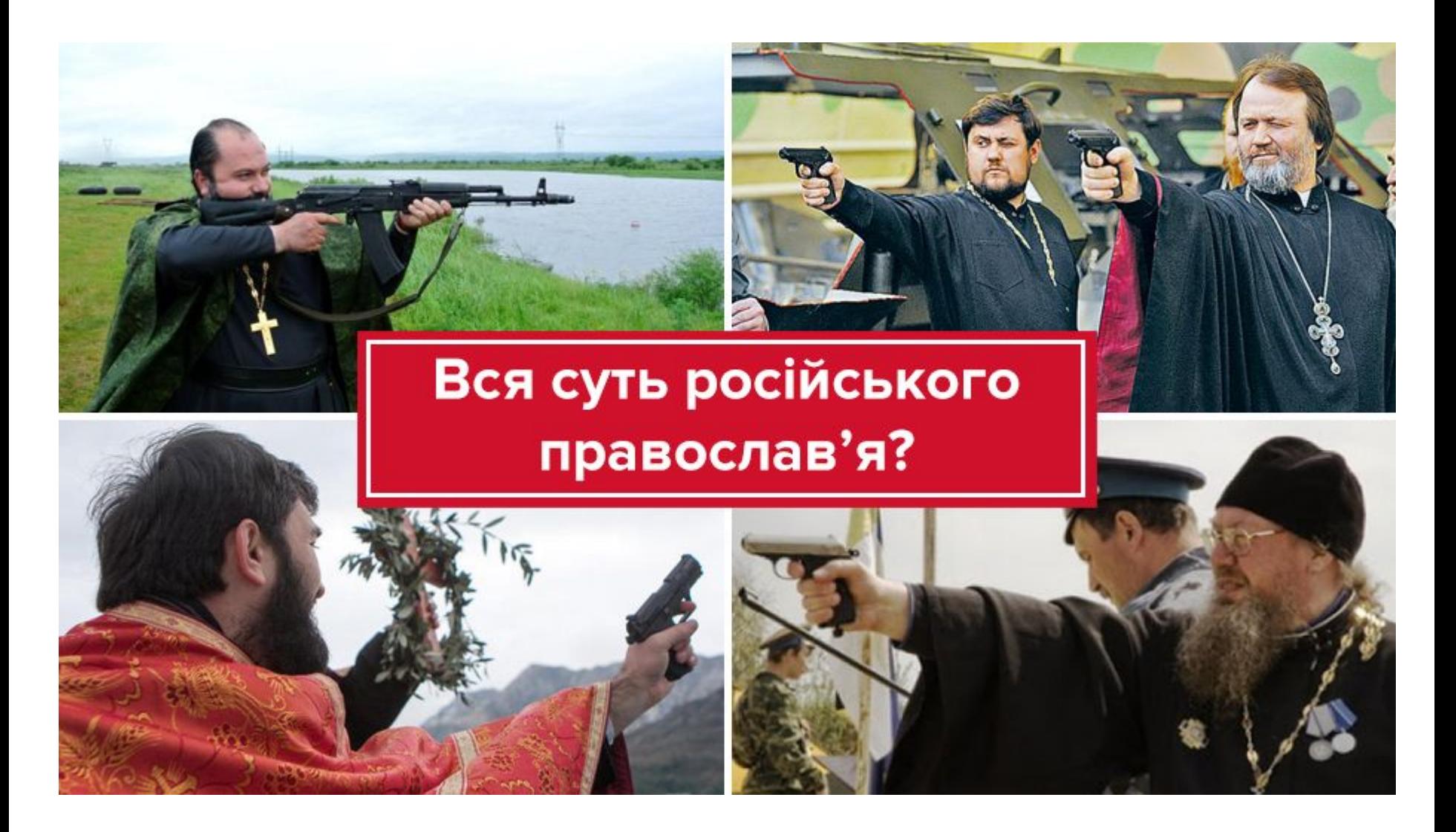

 $\overline{\phantom{0}}$  SMM 24

Чи використовувати картинку з цитатою:

"Цю медаль я присвячую усім воїнам АТО. Ця медаль - це з думками про них!"

Андрій Демчук

**SMM 24** 

• Клікабельний заголовок. Він повинен бути стислий, чіткий та інтригуючий.

## **5 нових вражаючих функцій iPhone 7 Депутат Парасюк побився… з позашляховиком депутата Бред Піт вперше розказав про причину розлучення з Джолі Джима Керрі звинувачують у вбивстві**

• Коротка підводка до 10 слів, яка «дожимає» юзера. Тут все просто якщо людина вагається чи клікати на лінк, ці кілька слів повинні переконати її в тому, що новина таки цікава.

# **ОРИГІНАЛЬНІСТЬ ПОДАЧІ**

### **ОРИГІНАЛЬНІСТЬ ПОДАЧІ**

Пости будуть набагато краще лайкатись і шеритись, якщо ви використовуватимете ті теми, які зараз на слуху у людей. Юзайте їх завжди. Подавайте новини через те, що зараз обговорюють. Міксуйте теми – новий айфон і розлучення Джолі, квартира Лещенка і заборона алкоголю і т.д. Навіть *найневдаліший жарт* лайкають більше, якщо він на злобу дня.

Робіть фотоколажі, інколи використовуйте гіфки, пишіть на плашках цитати – це класика, що завжди працює. Зробіть все, щоб ваш контент відрізнявся від того, що бачить у стрічці фан вашої сторінки.

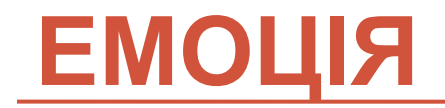

Дуже важлива штука. Іноді коли у вашого посту є правильна емоційна тональність він може вистрілити навіть не зважаючи на те, що запощений пізно вночі чи проілюстрований не найкращою картинкою.

Кажуть, що в журналістиці не місце оціночним твердженням. Можливо. Але в соцмережах юзайте їх, не соромтесь. Дайте людям емоцій, вони за тим приходять на той Facebook. Якщо це зрада – пишіть, що це зрада, якщо перемога – то перемога. Якось так ©

Ось приклад того, як повна відсутність емоції вбила потенційно крутий пост (див. наступний слайд).

Цей чоловік на ім'я Валерій - справжній герой!

Пишаємося Валерієм Тимоніним

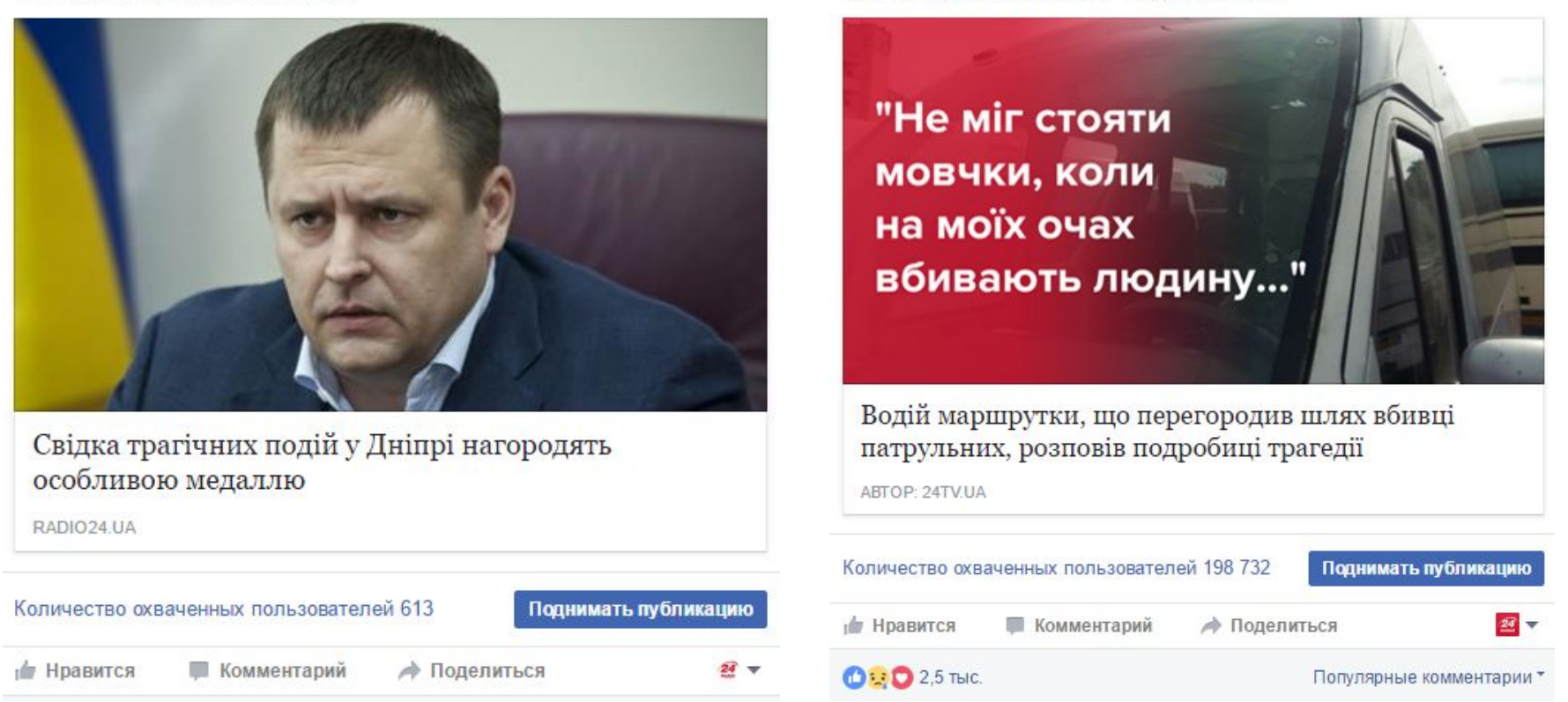

Порівняйте назви новин зліва і справа. Чувак ледь не зупинив вбивцю з 2 пістолетами, а його зневажливо називають свідком. Він герой. І про це треба писати. Нові подробиці трагедії завжди цікавіші за особливі медалі, нагороди і тому подібні протокольні речі. Ну, і обличчя Бориса Альбертовича Філатова (до чого тут він взагалі?!) сильно програє цитаті людини, про яку йде мова в пості.

Результати розслідування опублікують вже зовсім скоро

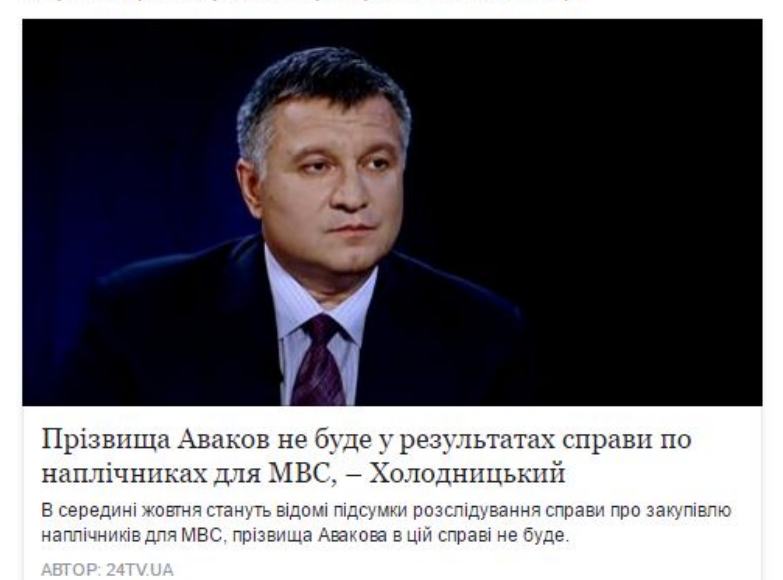

Оце так звернення!

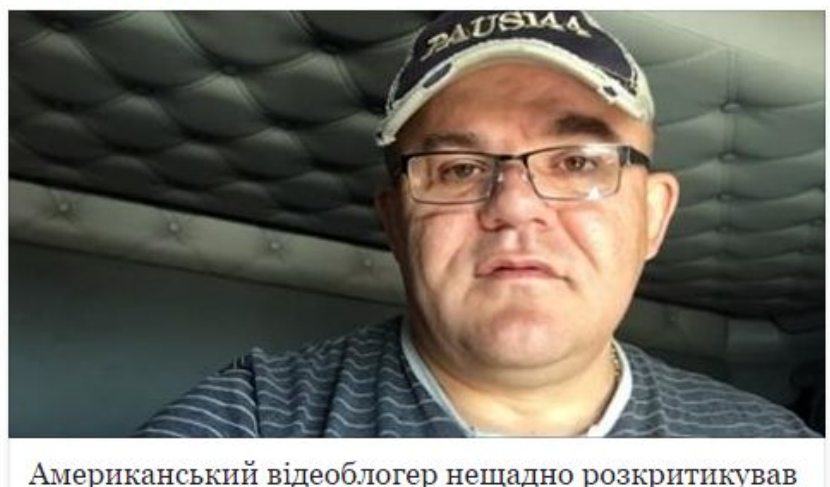

Парасюка

RADIO24.UA

Ось тут ідентична ситуація. Просто якісь 2 обличчя без жодної емоції. Пост зліва не будуть лайкати, тому що впізнають Авакова © У випадку з постом про МВС – є купа фотожаб на Авакова, малюнків. Не треба нічого видумувати, можна просто трішки краще пошукати. Про Парасюка – взагалі без коментарів. Будь-яка фотожаба на нього пішла б краще, ніж якийсь мужик, якого ніхто не знає.

**SMM 24**  $\blacksquare$ 

#### **ЕМОЦІЯ**

А ви підтримуєте петицію?

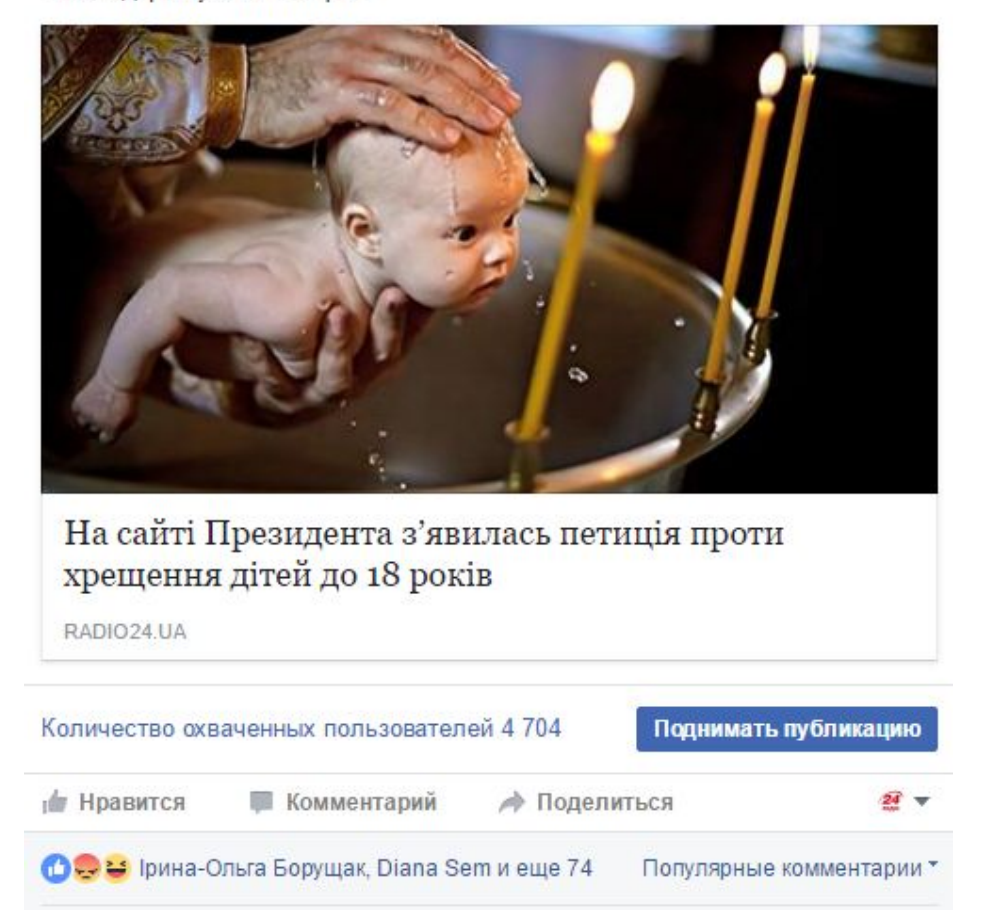

А ось вдалий пост. У малюка прикольний вираз обличчя - і все, пішли лайки, пішло охоплення.

Запрошуйте аудиторію до дискусії. Але не треба писати «А що думаєте ви? Пишіть у коментарях!», бо вони як спеціально не будуть писати. Перевірено багато разів. Проте у тексті вашого посту повинен бути якийсь заклик, з яким людина має погодитись, проасоціювати з собою. Тому коли ви робите пост про те, що, наприклад, у якомусь російському місті знову нагодували людей млинцями з лопати, напишіть щось у стилі: «Погодьтесь, уявити собі таку картину у центрі Києва просто нереально!». Час від часу використовуйте такий прийом, але не у кожному пості.

Робіть у постах опитування. Маніпулятивний трошки прийом, але він завжди працює. Якщо ви постите цілий день і активність не дуже – зробіть таке опитування. Охоплення має трошки піти в гору. Просто спитайте, наприклад, «Чи раді ви що Євробачення-2017 відбудеться у Києві?» і запропонуйте 2 варіанти відповіді – сердечко = так, злий смайл = ні. У кожному пості так робити не можна, але час від час можете робити таку штуку.

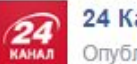

24 Канал Опубликовано Oleg Ogonowskyi [?] - 6 ч - ©

А що про це думаєте ви?

 $\pi$ <sup>2</sup> – так, я за, можливо тоді Донбас заспокоїться

ні в якому разі! Це тільки погіршить становище

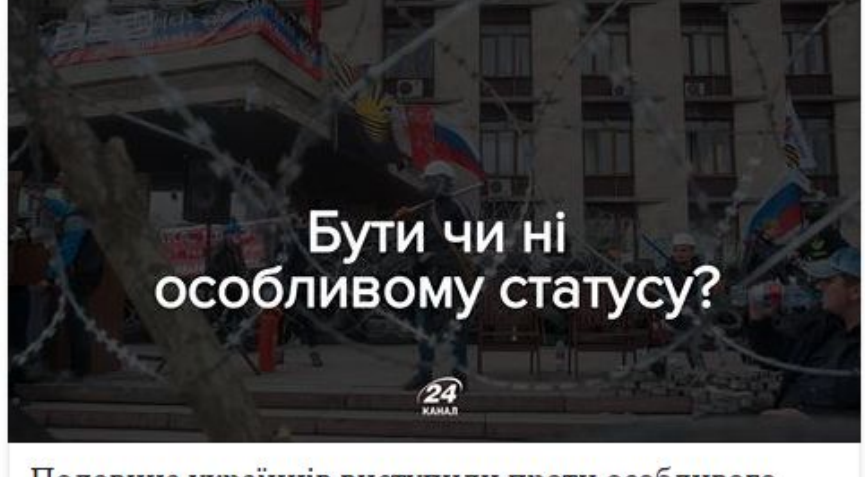

Половина українців виступили проти особливого статусу для Донбасу, - опитування

ABTOP: 24TV.UA

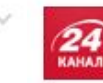

24 Канал Опубликовано Никитой Казаковым [?] - 20 сентября в 13:42 - ©

А чи вважаєте ви Джолі та Пітта найкрасивішою парою Голлівуду?

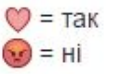

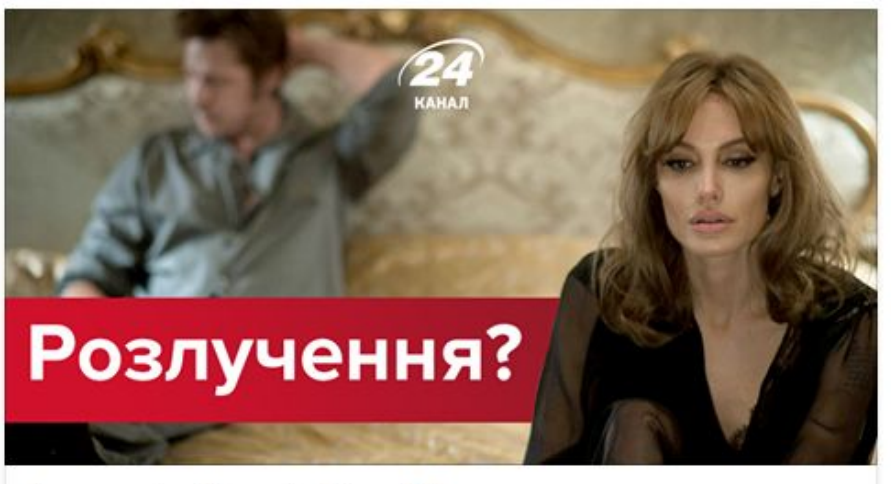

Анджеліна Джолі і Бред Пітт розлучаються

ABTOP: 24TV.UA

### **ЕМОЦІЯ / ЗАЦІКАВЛЕННЯ**

Навіть найневдаліший пост можна подати з цікавого ракурсу і людина зацікавиться і клікне. Грайте іноді (тут ключове слово іноді) на межі *клікбейту*.

Ось простий приклад. Є ось така новина:

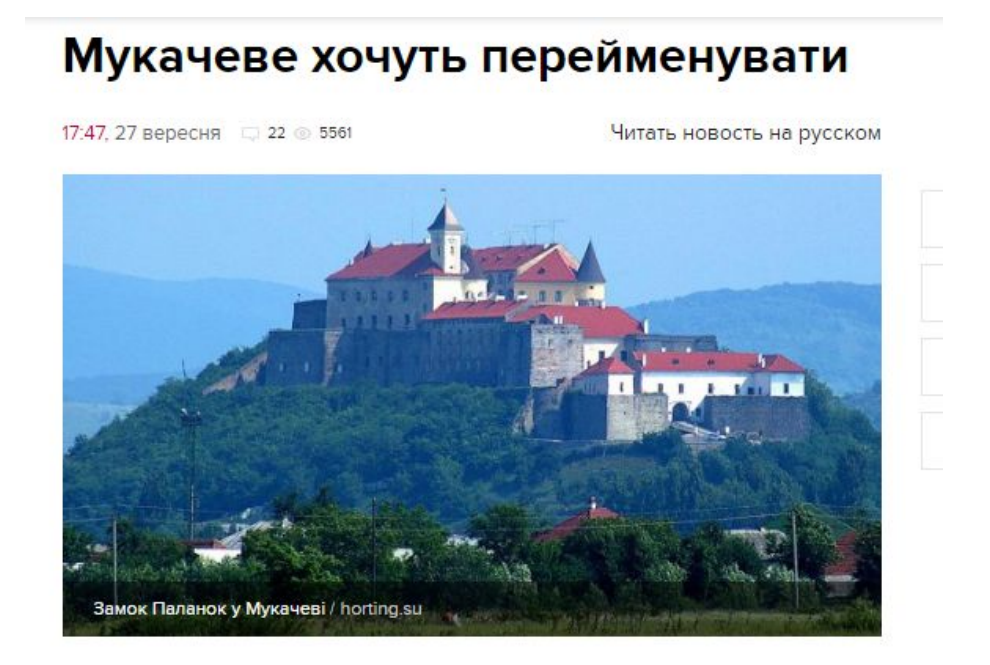

У Верховній Раді зареєстрували проект постанови про перейменування закарпатського міста Мукачеве.

Проект постанови №5188 був зареєстрований у парламенті 27 вересня.

### **ЕМОЦІЯ / ЗАЦІКАВЛЕННЯ**

Ні зради, ні перемоги – нічого такого. Просто написати про те, що місто змінить назву – нецікаво. Тоді ми просто згадуємо, що саме у цьому місті народився «наше всьо» Славік Вакарчук і робимо ось такий пост:

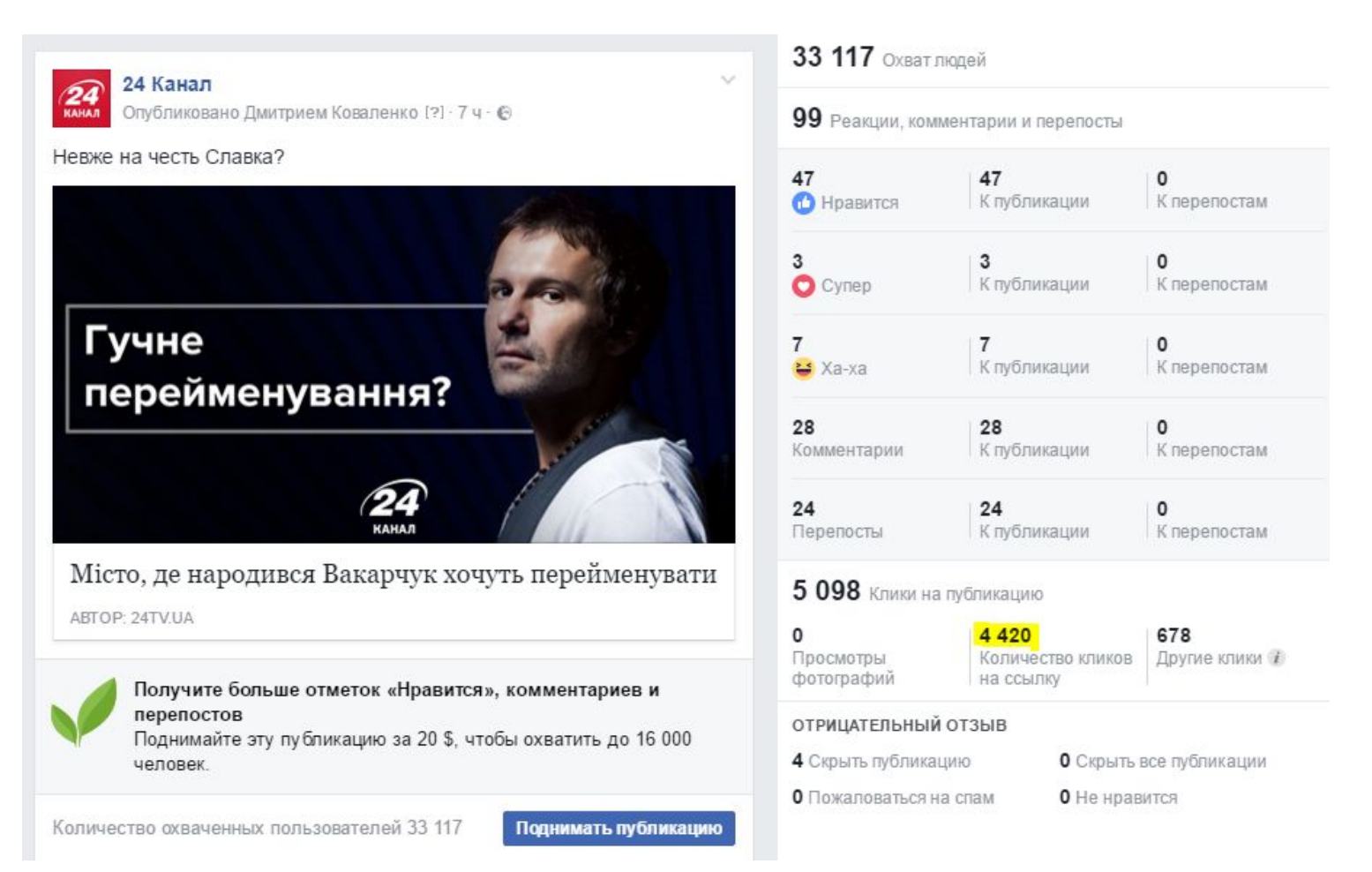

#### **КІЛЬКА ВАЖЛИВИХ ПОРАД**

- 1. Чи стане пост вірусним це питання перших хвилин після того, як ви його запостите. Тому – лайкайте самі цей пост (не від імені сторінки!), надішліть лінк друзям, щоб ті полайкали. Якщо пост важливий – киньте посилання на нього у групу, де обговорюєте робочі моменти – нехай колеги полайкають.
- 2. Відповідайте на коментарі. Це підіймає ваш пост вище у стрічці, і людям, які вас читають це теж приємно.
- 3. Якщо ви користуєтесь TweetDeck, для того, щоб запланувати твіти на вихідні, наприклад, плануйте максимально «вічнозелені» теми. Як схуднути до літа, чому варто пити каву, 10 причин закінчувати день бокалом вина і т.д. На Радіо 24 часто бачу новини (особливо в Twitter), які вже не зовсім свіжі. Не робіть так  $\odot$

# ДЯКУЮ ЗА УВАГУ!

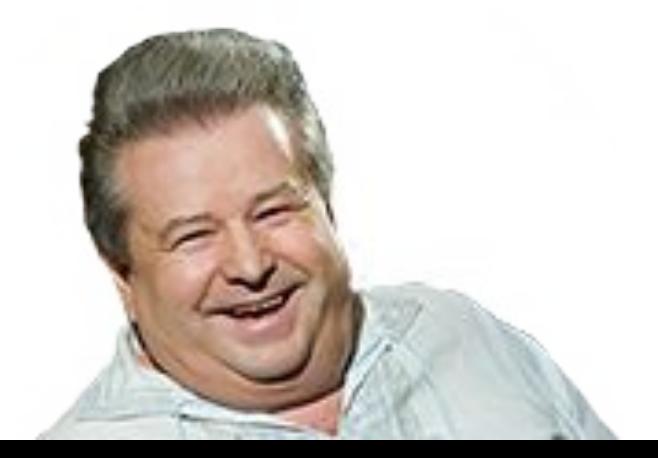